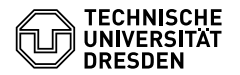

Fakultät Informatik • Institut für Theoretische Informatik • Lehrstuhl Grundlagen der Programmierung Prof. Dr. H. Vogler / Dipl.-Inf. J. Osterholzer http://www.orchid.inf.tu-dresden.de

# Programmierung 07. Übungsblatt

Zeitraum: 22. Mai – 26. Mai 2017

*Beachten Sie die Übungsverlegung am 25. Mai!*

### **Übung 1 (AGS 12.4.5)**

(a) Gegeben sei der *λ*-Term

(*λz x*.*z x* (*λy*. *y x*)) (*λy*.*z x*) (*λz*.*z*).

Reduzieren Sie schrittweise diesen Ausdruck, bis seine Normalform erreicht ist. Geben Sie jeweils bevor Sie einen Ableitungsschritt ausführen für die relevanten (Teil-)Ausdrücke die Mengen der freien bzw. der gebundenen Variablen an.

(b) Eine Funktion  $f : \mathbb{N}^+ \times \mathbb{N}^+ \to \mathbb{N}^+$  sei wie folgt definiert:

$$
f(x, y) = 2 \cdot y
$$
 für  $x = 1$   

$$
f(x, y) = y + (x + 1) \cdot f(x - 1, x + y)
$$
 für alle  $x \ge 2$ 

Geben Sie zur Funktion *f* die entsprechenden Terme  $\langle f \rangle$  und  $\langle F \rangle$  an.

(c) Gegeben sei:

 $\langle G \rangle = \lambda gxy \cdot \langle ite \rangle (\langle iszero \rangle y)(\langle succ \rangle x)(g x (\langle pred \rangle y))$ 

Berechnen Sie  $\langle Y \rangle \langle G \rangle \langle 3 \rangle \langle 0 \rangle$ . Dokumentieren Sie die Berechnung wie üblich.

### **Übung 2 (AGS 13.13 (b))**

Gegeben sei folgender *AM*<sup>0</sup> -Code:

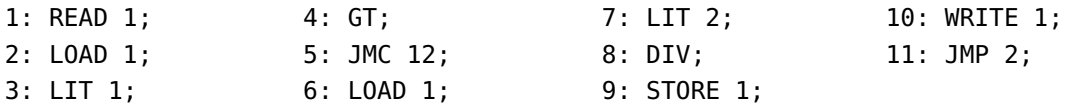

Führen Sie ein Ablaufprotokoll der AM<sub>0</sub> weiter, indem Sie sie schrittweise ablaufen lassen, bis der Befehlszähler das Programm verlässt. Die Startkonfiguration ist  $(1, \varepsilon, [\cdot], 2, \varepsilon)$ .

Sie müssen nur Zellen ausfüllen, deren Wert sich im Vergleich zur jeweils vorherigen Zeile geändert hat.

#### **Übung 3 (AGS 13.1** *?***)**

Gegeben sei folgendes C<sup>0</sup> -Programm *Max*:

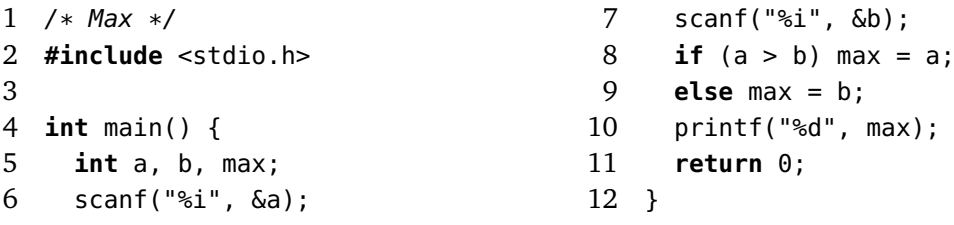

- (a) Berechnen Sie schrittweise das baumstrukturierte Programm  $bMax_0 = trans(Max)$  mit Hilfe der in der Vorlesung angegebenen Übersetzungsfunktionen. Nutzen Sie dabei zweckmäßige Abkürzungen.
- (b) Wandeln Sie *bMax*<sub>0</sub> in ein Programm *Max*<sub>0</sub> mit linearisierten Adressen um und berechnen Sie  $P[Max_0](5:7)$ . Dokumentieren Sie den Zustand der AM<sub>0</sub> nach Ausführung jedes Befehls.

# **Zusatzaufgabe 1 (AGS 13.14)**

(a) Gegeben sei folgendes  $C_0$ -Programm.

```
1 #include <stdio.h>
2 int main()
3 {
4 int x1, x2;
5 scanf("%i", &x1);
6 scanf("%i", &x2);
7 while (x1 > 0){
8 \times 1 = x^2 - x^1;9 if (x2 > x1)
10 x2 = x2 / 2;11 }
12 printf("%d", x1);
13 return 0;
14 }
```
Ubersetzen Sie das Programm mittels *trans* in AM<sub>0</sub>-Code mit linearen Adressen. Geben Sie nur das Endergebnis der Übersetzung, keine Zwischenschritte an!

(b) Gegeben sei der folgende Ausschnitt aus einem  $AM_0$ -Programm.

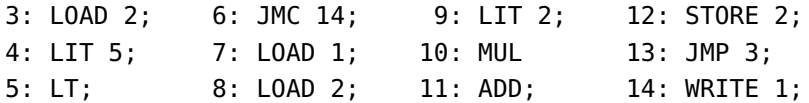

Erstellen Sie ein Ablaufsprotokoll für dieses Programmfragment, bis die AM $_{\rm 0}$  terminiert. Die Startkonfiguration ist  $(7, \varepsilon, \lceil 1/3, 2/1 \rceil, \varepsilon, \varepsilon)$ .

## **Zusatzaufgabe 2 (AGS 12.4.27)**

(a) Berechnen Sie schrittweise die Normalform des *λ*-Terms

 $(\lambda x \lambda yz \cdot yz \cdot x)(\lambda x \cdot x \cdot y)(\lambda x \cdot x).$ 

(b) Gegeben sei die folgende Haskell-Funktion:

g :: Int -> Int -> Int -> Int  $g \theta = - = \theta$  $g \nvert x \nvert y = (g \nvert (n - 1) \nvert x \nvert y) + (if \nvert n \nvert 'mod' 2 == 0 then x else y)$ 

Geben Sie einen λ-Term  $\langle G \rangle$  an, so dass  $g = \langle Y \rangle \langle G \rangle$  gilt.

(c) Gegeben sei der *λ*-Term

$$
\langle F \rangle = \lambda f n x y. \langle ite \rangle \big( \langle iszero \rangle (\langle pred \rangle n) \big) (\langle add \rangle x y) (f (\langle pred \rangle n) (\langle mult \rangle x n) (\langle add \rangle y n) \big).
$$

Berechnen Sie die Normalform des Terms 〈*Y* 〉〈*F*〉〈2〉〈3〉〈5〉.